## **Lecture 2: Lexical Analysis**

- Register yourself electronically using the "account/teams/grades" link on the class home page.
- Please register yourself in this course on Piazzza (see home page).
- Homework #1 is now available on the class website. Due Thursday at midnight (don't worry—it's short).
- Reminder: start forming teams of 2–4 people and register them.

## **Review: Front End Compiler Structure**

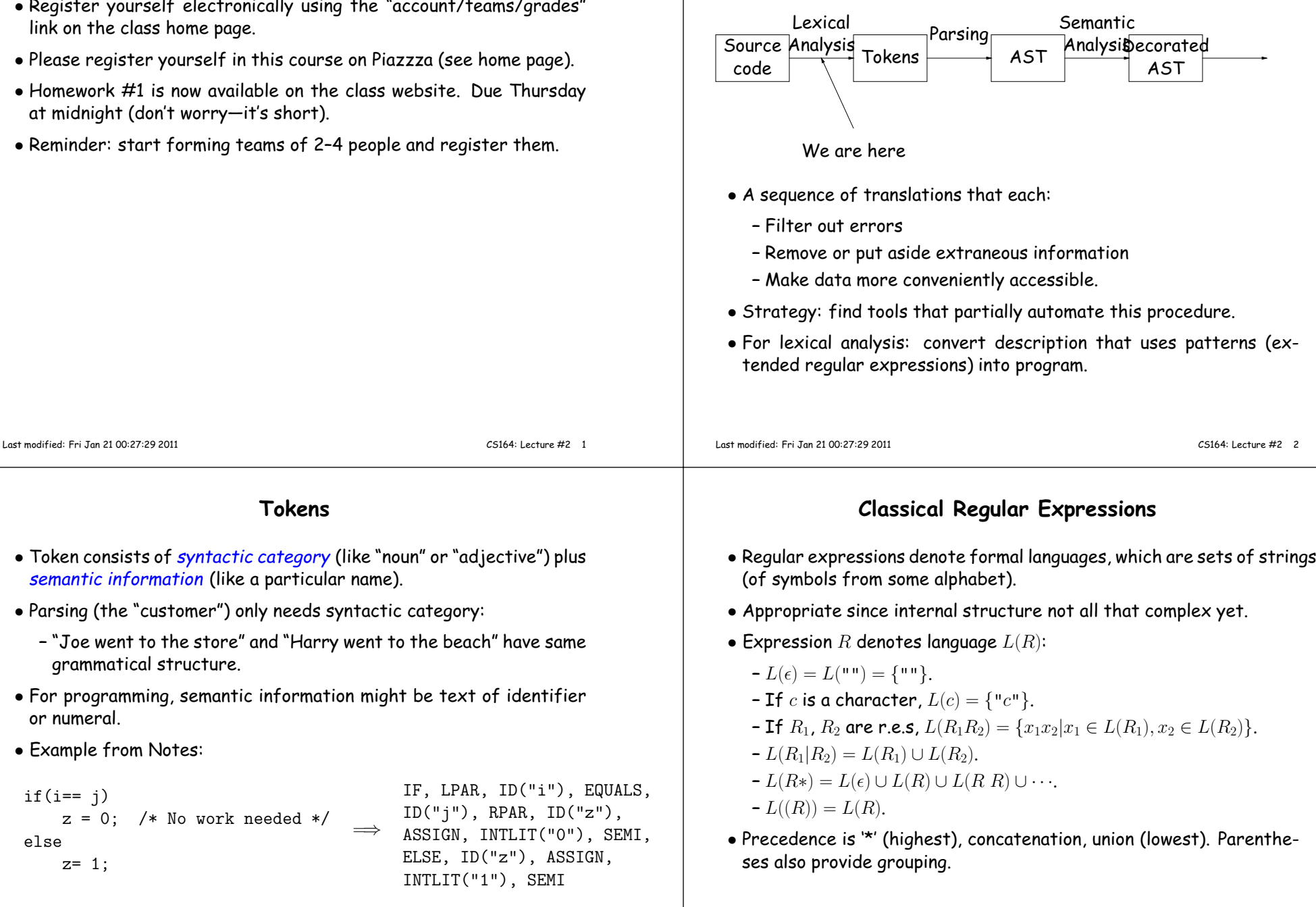

or numeral.

 $if(i == j)$ 

 $z= 1$ :

else

• Example from Notes:

## **Abbreviations**

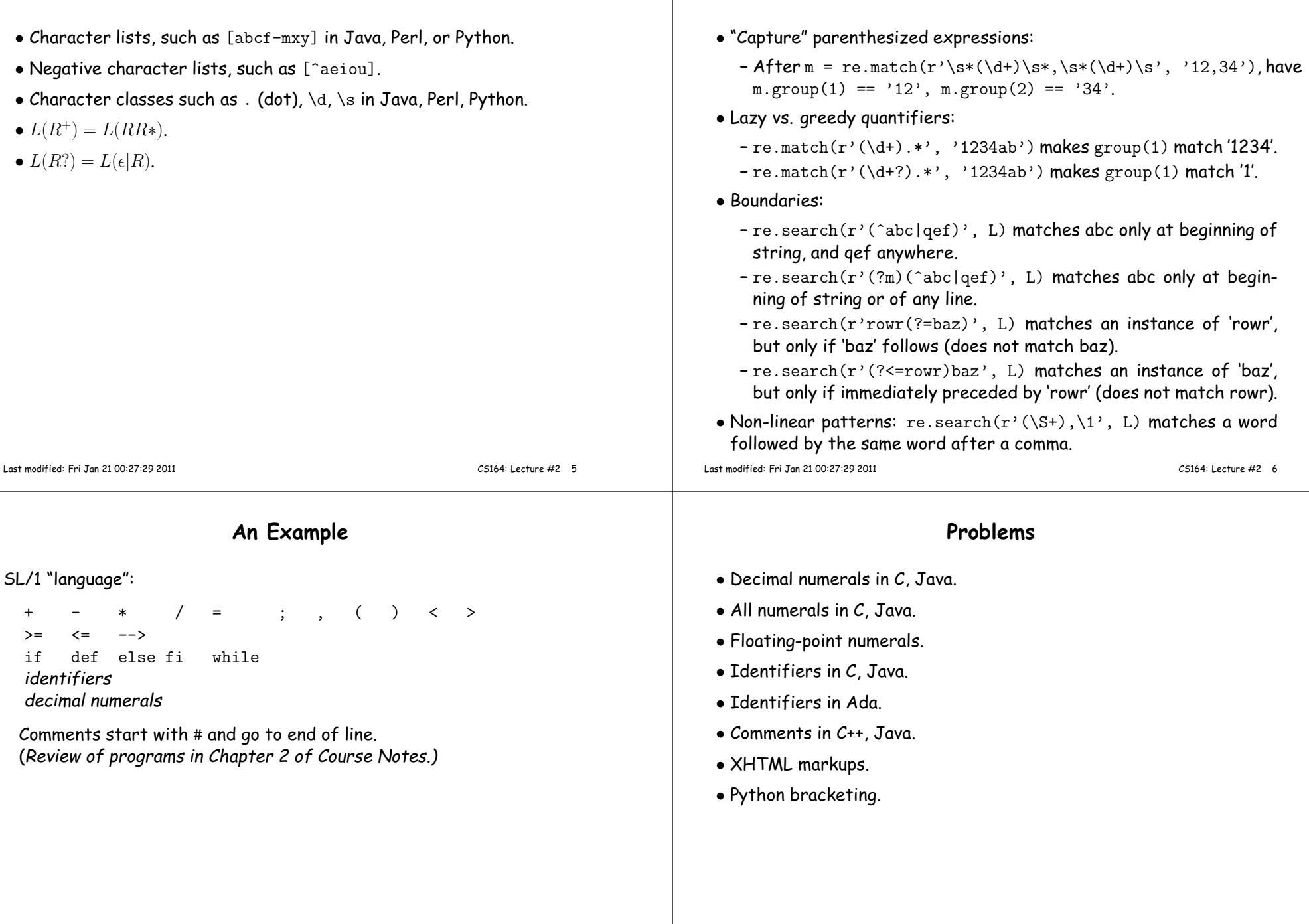

**Extensions**

## **Some Problem Solutions**

- Decimal numerals in C, Java:  $0$ | [1–9] [0–9] $*$
- All numerals in C, Java: [1–9] [0–9]+|0[xX] [0–9a–fA–F]+|0[0–7]\*
- $\bullet$  Floating-point numerals: (\d+\.\d\*|\d\*\.\d+)([eE][-+]?\d+)?|[0-9]+[eE][- $\mid$
- Identifiers in C, Java. (ASCII only, no dollar signs):  $[a-zA-Z]$   $[a-zA-Z_0-9]$   $\ast$
- Identifiers in Ada: [a-zA-Z]([a-zA-Z 0-9]| [a-zA-Z0-9])\*
- Comments in C++, Java: //.\*|/\\*([^\*]|\\*[^/])\*\\*+/ or, using some extended features: //.\*|/\\*(.|\n)\*?\\*/
- Python bracketing: Nothing much you can do here, except to note blanks at the beginnings of lines and to do some programming in theactions.